## OpenDS, un annuaire LDAP 100% libre et 100% Java

Gilles Bellaton Juin 2009

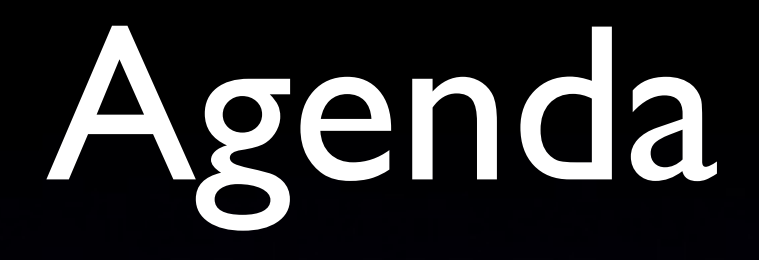

- Quelques mots sur LDAP
- Le projet OpenDS
- La "Roadmap"

#### • Démo

#### LDAP

- "Lightweight Directory Access Protocol"
- Un modèle Client/Serveur
- Un protocole standard (RFC 4510)
- Un modèle de données
- Lecture, Ecriture, Authentification
- Extensible
- **Performances et haute disponibilité**

#### LDAP vs RDBMs

- Protocole standard
- Des librairies clientes indépendantes du serveur vs driver propriétaires
- Modèle hiérarchique vs tables
- Schéma flexible
- Des contrôles d'accès natifs
- Bien adapté sur les identités et la sécurité

#### Le Modèle de Données

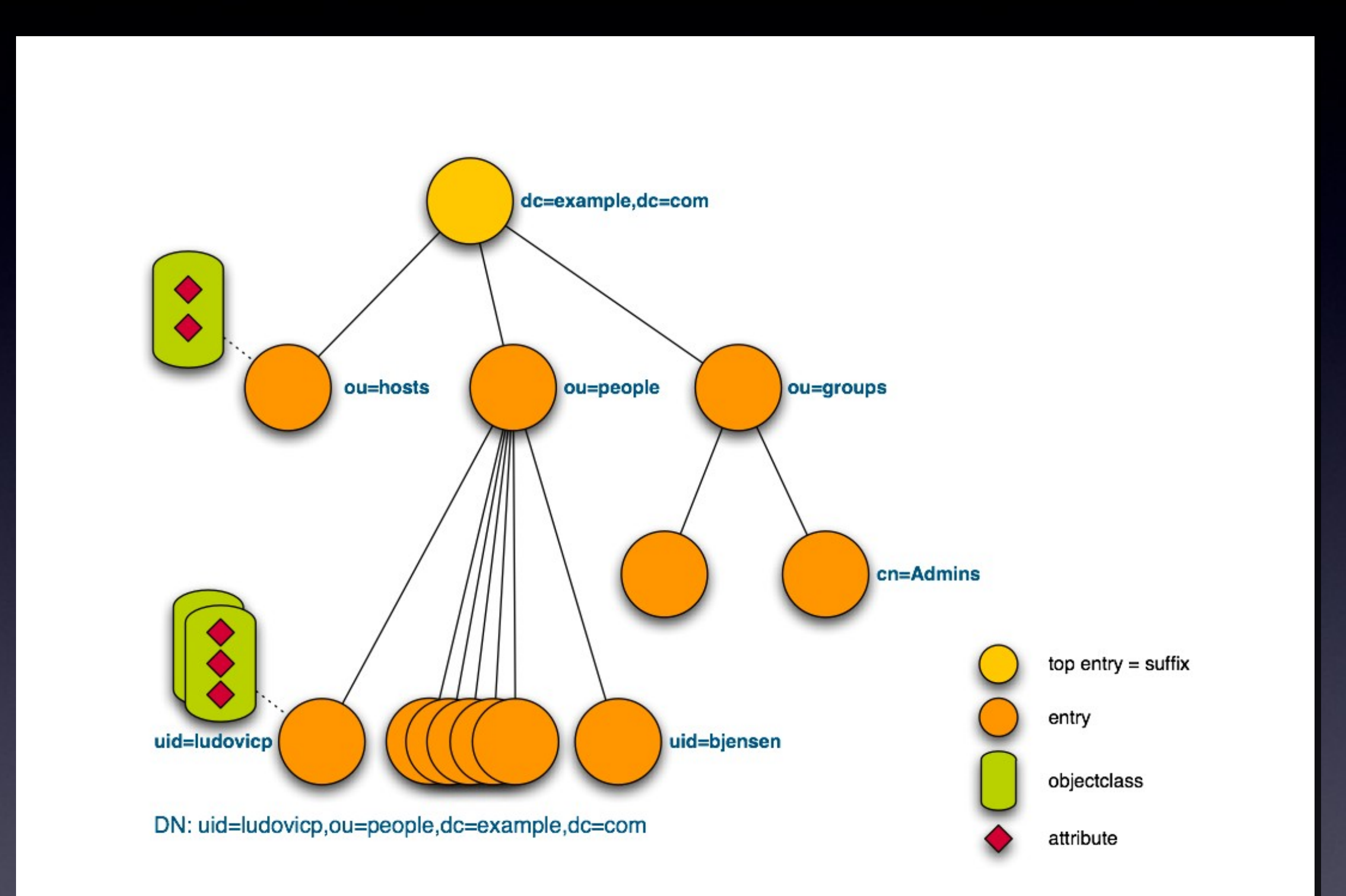

#### LDAP +

- Représentation des utilisateurs standard
- Représentation des groupes d'utilisateurs standard
- Protocole standard pour vérifer les mots de passe
- Un Schema qui évolue avec les données
- Facile de partager des données entre applications

### Applications

- Pages blanches/jaunes
- Gestion des identitées
	- **Authentification, autorisation, ...**
- **Pour les messageries**
- Pour les portails internet
- Pour les opérateurs télécom
- Pour les réseaux sociaux

#### La programmation

- Java
	- JNDI (Sun)
	- Mozilla (Netscape) LDAP Java SDK
	- ●JLDAP (Novell)
- Mais il n'y a pas que Java: Perl, Python, Ruby, C ...
- Web Services : DSML, REST ?

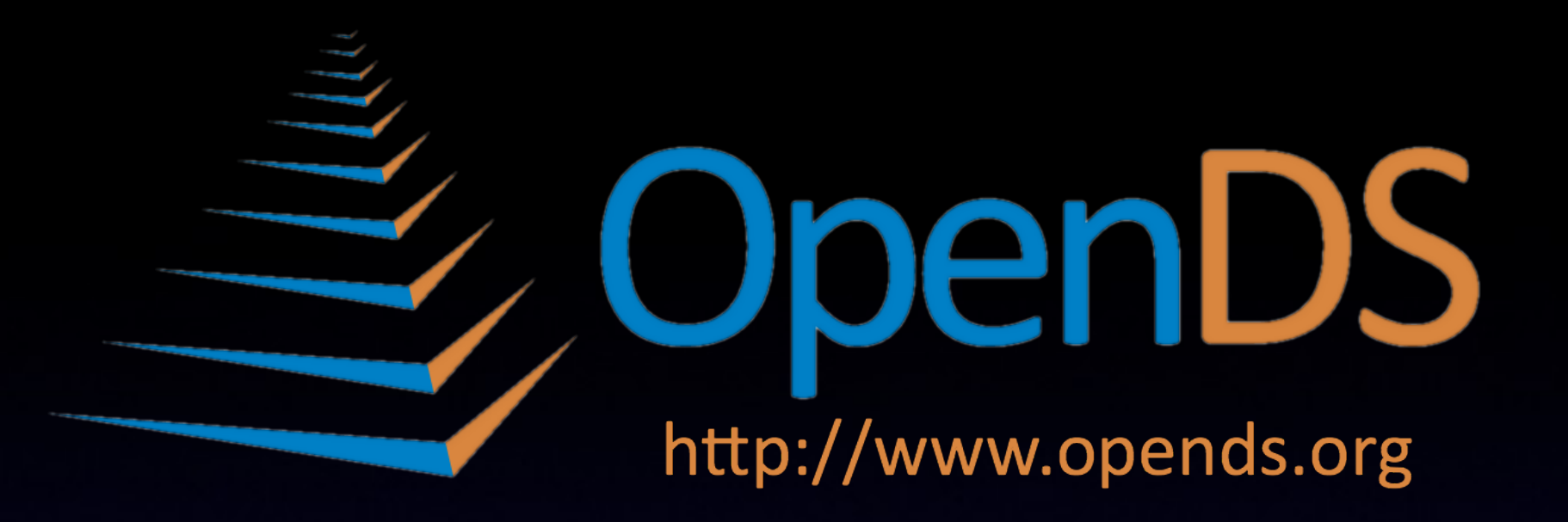

- Projet open source lancé en Juillet 2006
- <sup>R</sup>é-écriture complète
- En licence CDDL
- **Sponsorisé par Sun**

• Le code est sur [https://opends.dev.java.net](https://opends.dev.java.net/)

#### Au coeur des produits d'annuaire Sun

• Grand nombre de contributeurs

- Une assurance qualité professionnelle et dediée
- Des écrivains techniques
- Internationalisation en 5 langues  $\bullet$
- +10 ans d'expérience

### Objectifs

- Répondre aux besoins d'aujourd'hui et demain:
	- Centaines de millions d'entrées
	- Des entrées avec plus de données
	- Des données plus volatiles
	- Des performances accrues
- Un service d'annuaire complet

#### 3 Principes

- Simplicité
- Performances
- Extensibilité

#### Fonctionalitées

- Indexation
- Import/export
- backup/restore
- **ACI**
- Groupes
- **Attributs virtuels**
- · Password policy
- · Sécurité
- DSML
- Contrôles standards
- Tâches admin.
- EntryUUID
- **Referential Integrity**
- · Unicité des attributs
- Réplication Multi-Maitre

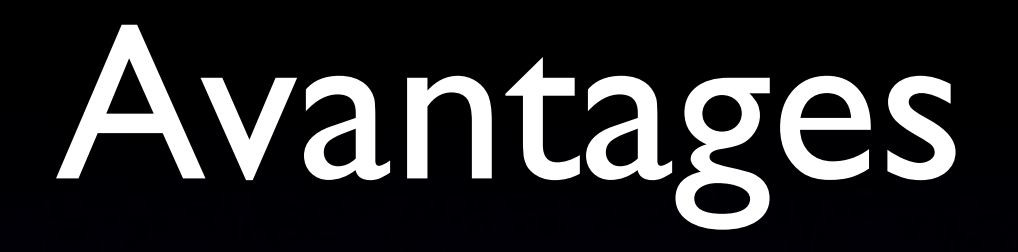

- Serveur LDAP complet
- 100% Java
	- Indépendance de la plate-forme
	- Peut être embarqué
- Disponibilité : Réplication Multi-Maîtres
- Performances inégalées
- Evolution rapide

#### Performances

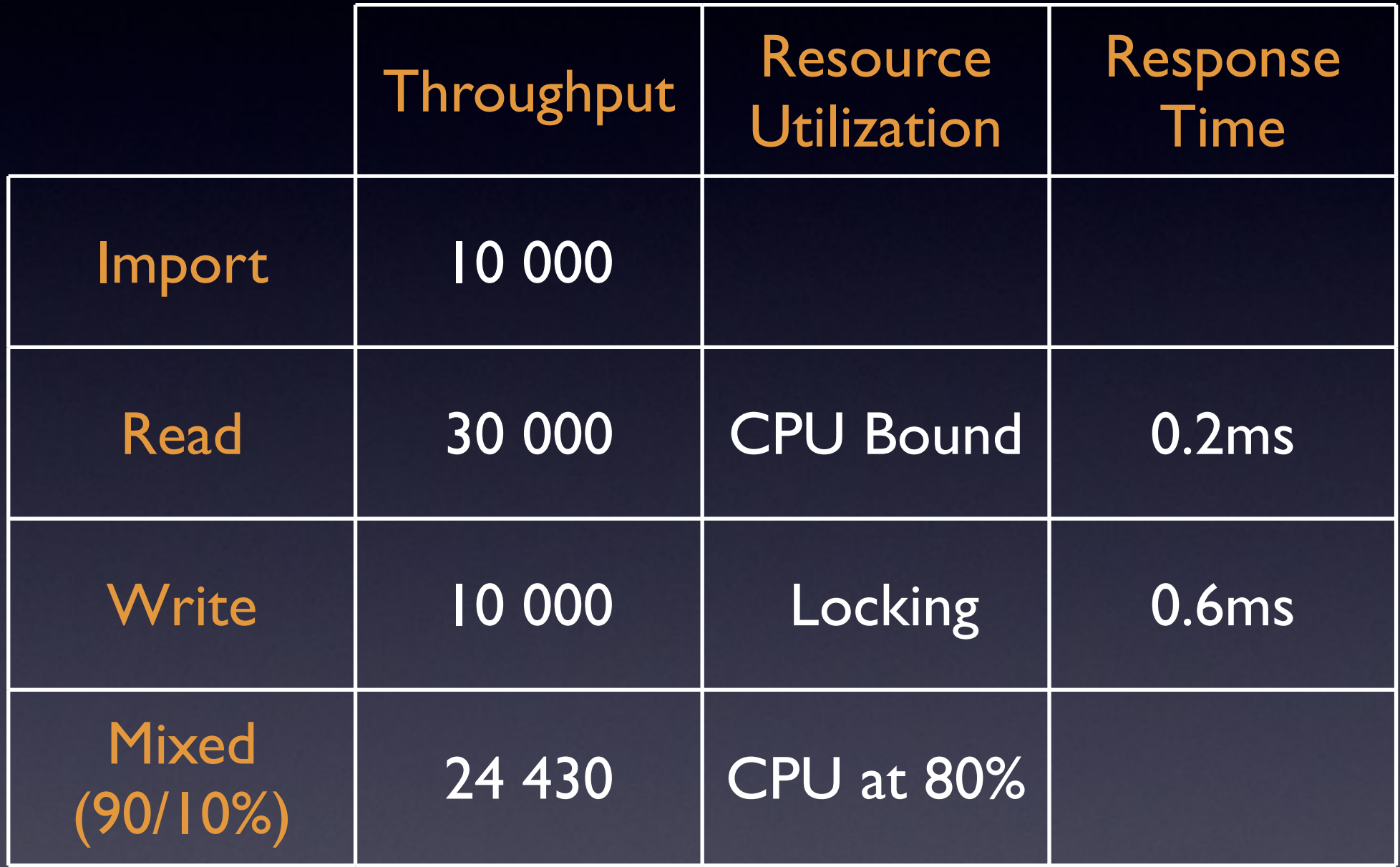

#### La "Roadmap"

## OpenDS 1.0

- Disponible depuis Juillet 2008
- S'installe en 6 clicks et moins de 3 minutes
- Conforme aux standards LDAPv3 + de nombreuses extensions
- Réplication multi-maîtres
- Support disponible

## OpenDS 1.2

- Disponible depuis janvier 2009
- Dans OpenSolaris 2009.06
- Nouvelles fonctions:
	- Package SVR4/IPS, supporte SMF & RBAC
	- Control-Panel
	- Sécurité de connexion SASL
	- Contrôle d'accès par niveau de sécurité

### OpenDS 2.0

- Disponible Juillet 2009
- Nouvelles fonctions:
	- Règles de comparaison par langages
	- Taches répétées et programmées
	- Réplication garantie
	- Sécurité de connexion SASL + TLS
- Support disponible

### OpenDS 3.0

- Amélioration import
- **Changelog externe**
- Interfaces programmation
- **Réplication partielle**
- <sup>R</sup>éplication avec priorité<sup>s</sup>

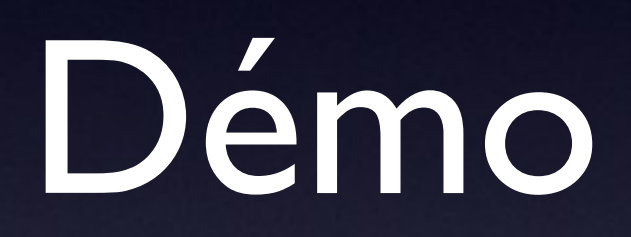

# Rejoignez le Projet

- Enregistrez vous sur Java.net
- Projet OpenDS : https://opends.dev.java.net
- Cliquez sur Join/Login
- Le rôle "User" permet de s'inscrire sur les listes de diffusion et de créer des rapports de bug

#### Conclusion

• OpenDS est un annuaire LDAP

- 100 % libre
- $\bullet$  100 % conforme aux standards LDAP
- 100 % Java
- Complet, extensible, très performant
- Essayez le : [http://www.opends.org/](http://www.op/)